<span id="page-0-0"></span>Biblioteca de la Universidad de Lima **Gestión de Servicios al Usuario**

# Uso del catálogo en línea

Guía

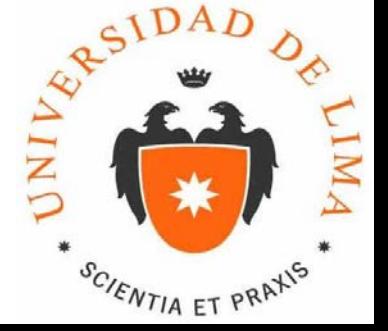

Marzo 2013

# **Catálogo en línea**

<span id="page-1-0"></span>En el catálogo no solo encontrarás las referencias de todas las colecciones de la biblioteca, sino también podrás guardar tus búsquedas y enviarlas por correo, y revisar tus préstamos vigentes, entre otros.

- **Cómo acceder**
- **[Búsqueda rápida](#page-1-0)**
- **[Búsqueda avanzada](#page-5-0)**
	- **[Uso de conectores](#page-8-0)**
- **Datos de localización**
	- **[Datos de localización de un libro](#page-10-0)**
	- **[Datos de localización de un artículo](#page-10-0)**
- **[Búsqueda alfabética](#page-12-0)**
- **[Guarda y envía por correo](#page-14-0)**
- **[Mi cuenta](#page-16-0)**

## Cómo acceder

#### **WEB ULIMA**

departamentos

POSTULANTES ESTUDIANTES EGRESADOS ULIMA LABORAL

agenda

noticias

Buscar

publicacione biblioteca

Laboratorio de **Mercado de** 

Único a nivel universitario en Latinoamérica

**Capitales** Publicado Nov 16 2012 en Noticias

Leer más

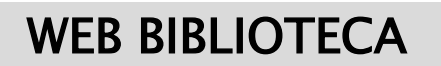

#### **Biblioteca**

n la Biblioteca de la Universidad de Lima encontrarias un personal sus persons de la teneralita para formarte<br>los recursos de información impresos, electrónicos y audiovisuales que necesitas para formarte

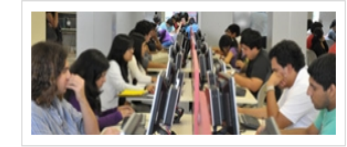

#### **Biblioteca Ulima**

Ofrece los servicios de estantería abierta, préstamo a domicilio, lectura en sala, computadoras con internet, fotocopia, escaneo y un catálogo donde puedes realizar tus consultas bibliográficas.

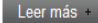

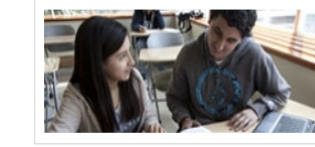

#### **Guías y tutoriales**

Leer más +

Aquí encontrarás una presentación interactiva para que aprendas a usar todos los servicios que ofrecemos en la biblioteca.

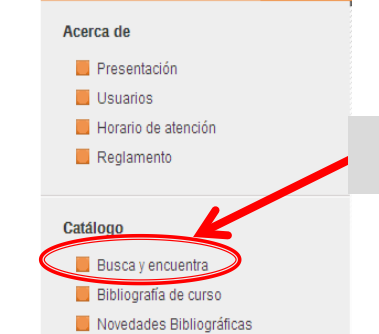

**L.A.** UNIVERSIDAD de Lima

SCIENTIA ET PRAXIS

pregrado

UNIVERSIDA<br>DE LIM

 $\mathbb{Q}$ 

UNIVERSIDAD<br>DE LIMA

Búsqueda avanzada

posgrado

 $\overline{2}$ 

acerca de admisión

**BUSCADOR** 

**BIBLIOTECA** 

Buscar en el catálogo

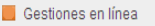

**D** INTRANET

 $Q_{\bullet}$ 

## **Cómo acceder (2)**

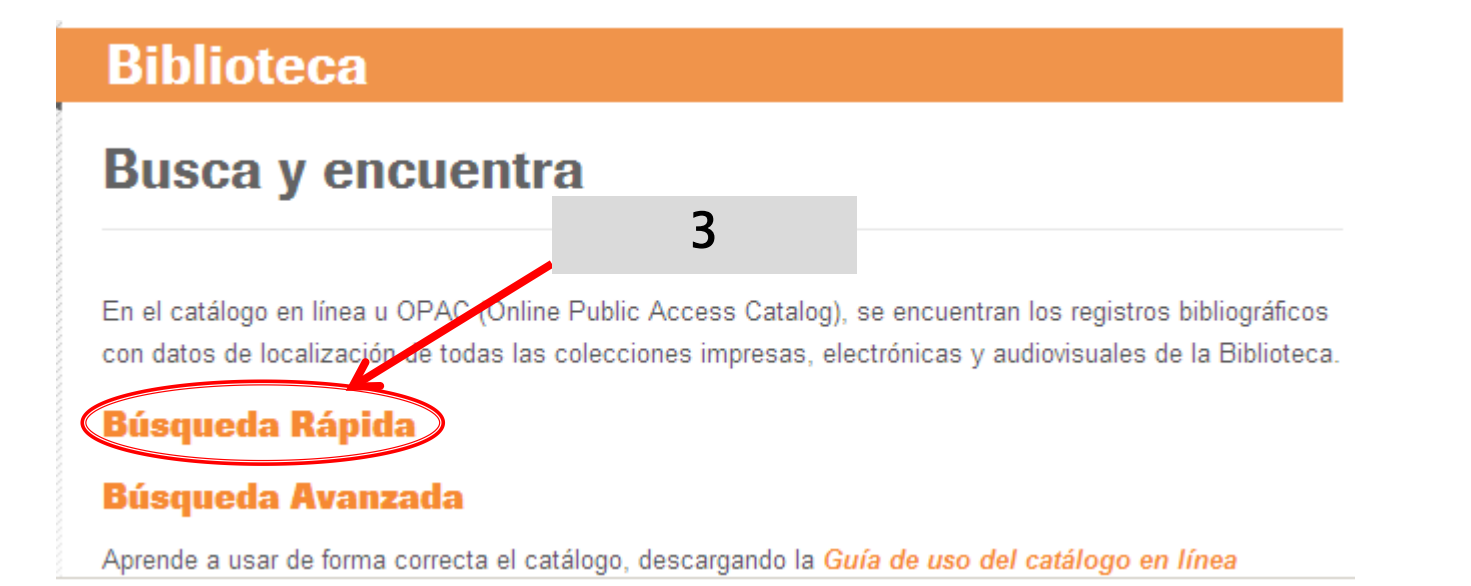

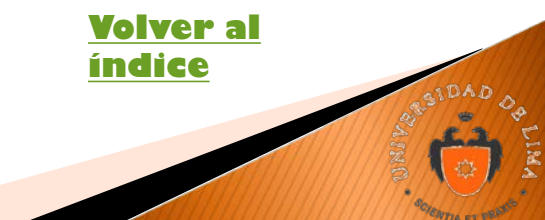

#### **Búsqueda rápida**

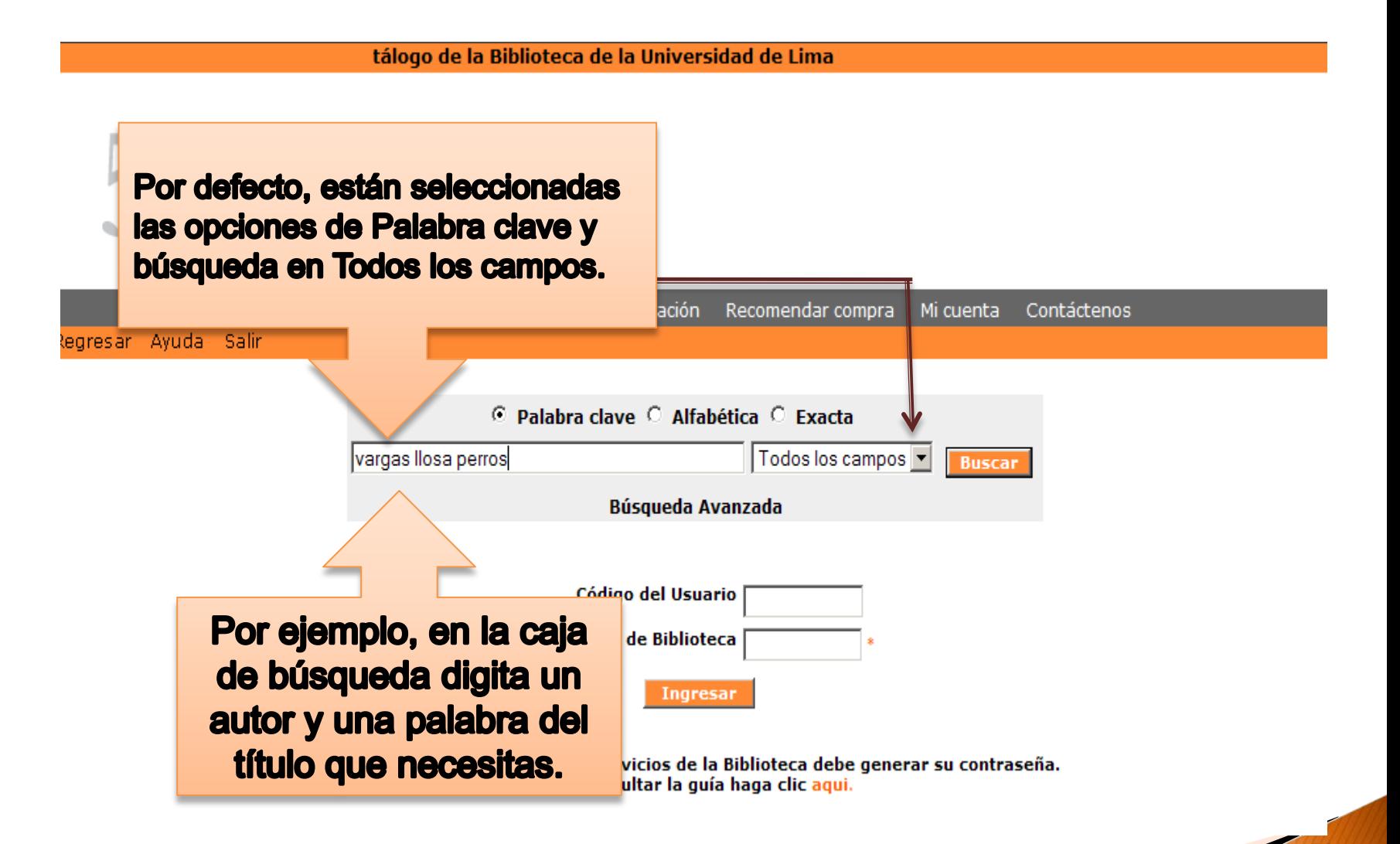

#### <span id="page-5-0"></span>**Resultado de búsquedas**

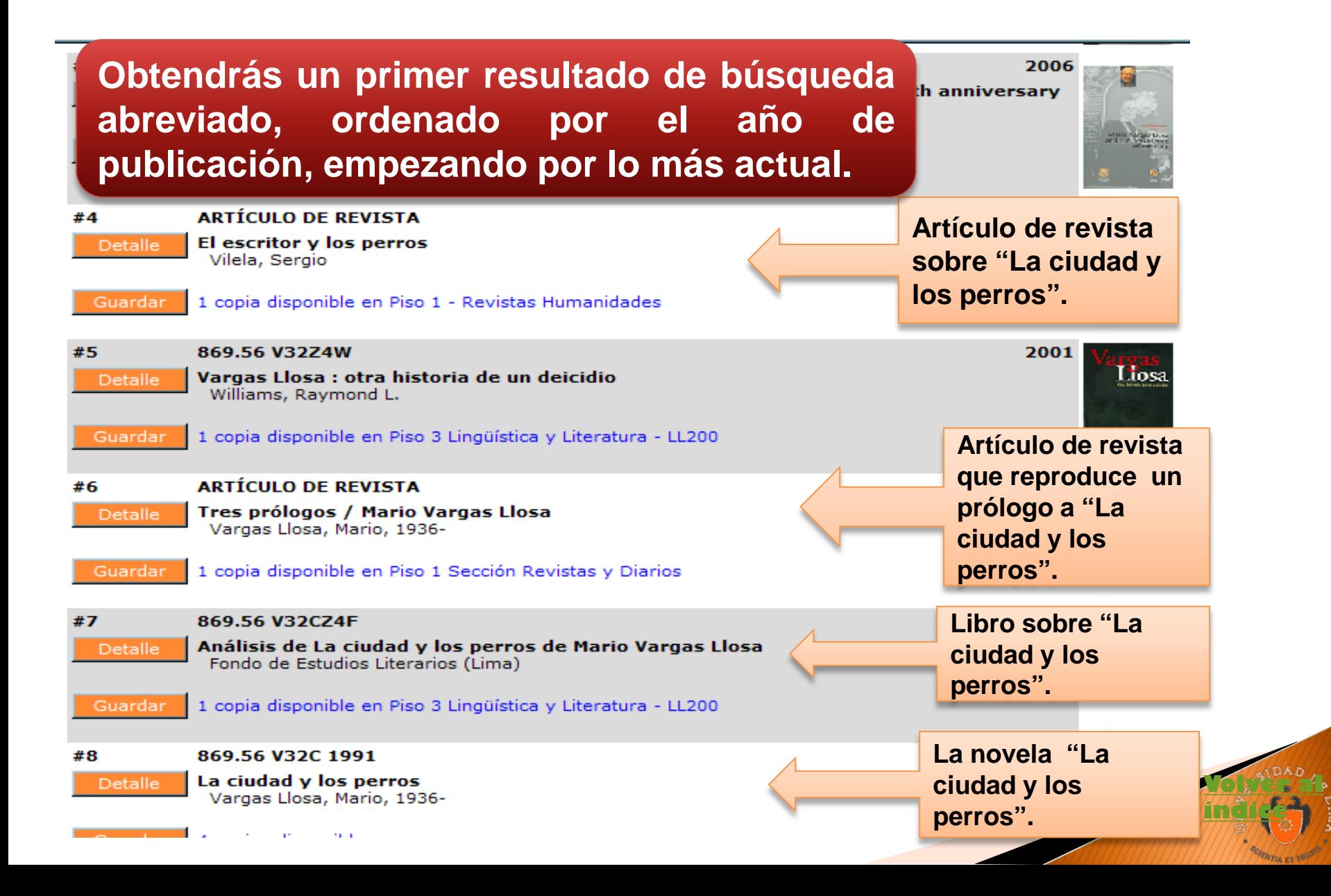

#### **Datos de localización**

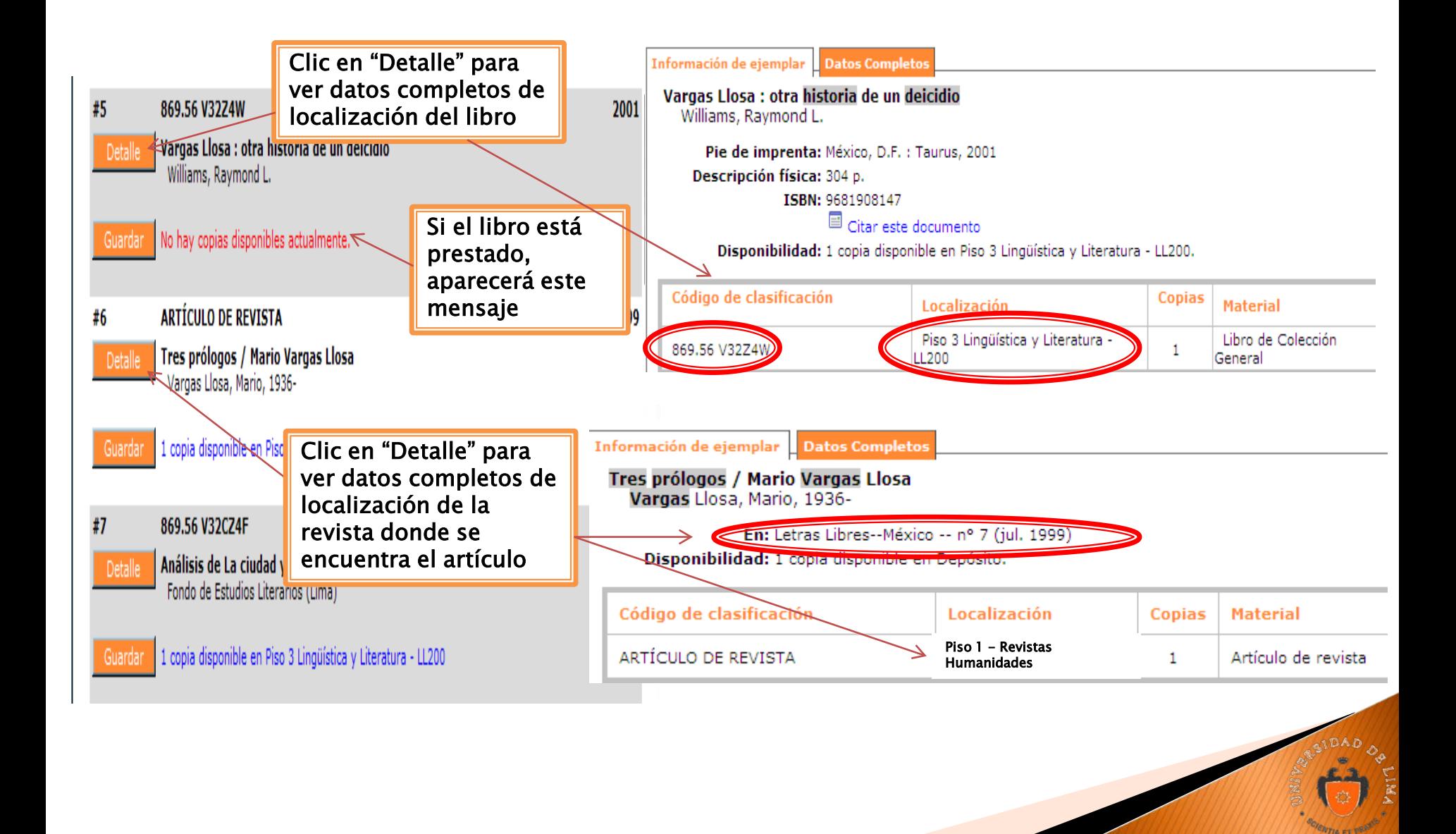

### **Búsqueda avanzada**

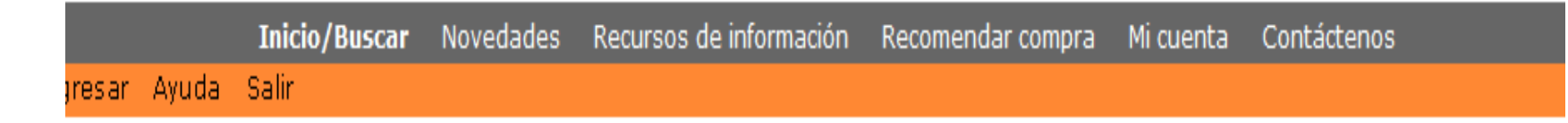

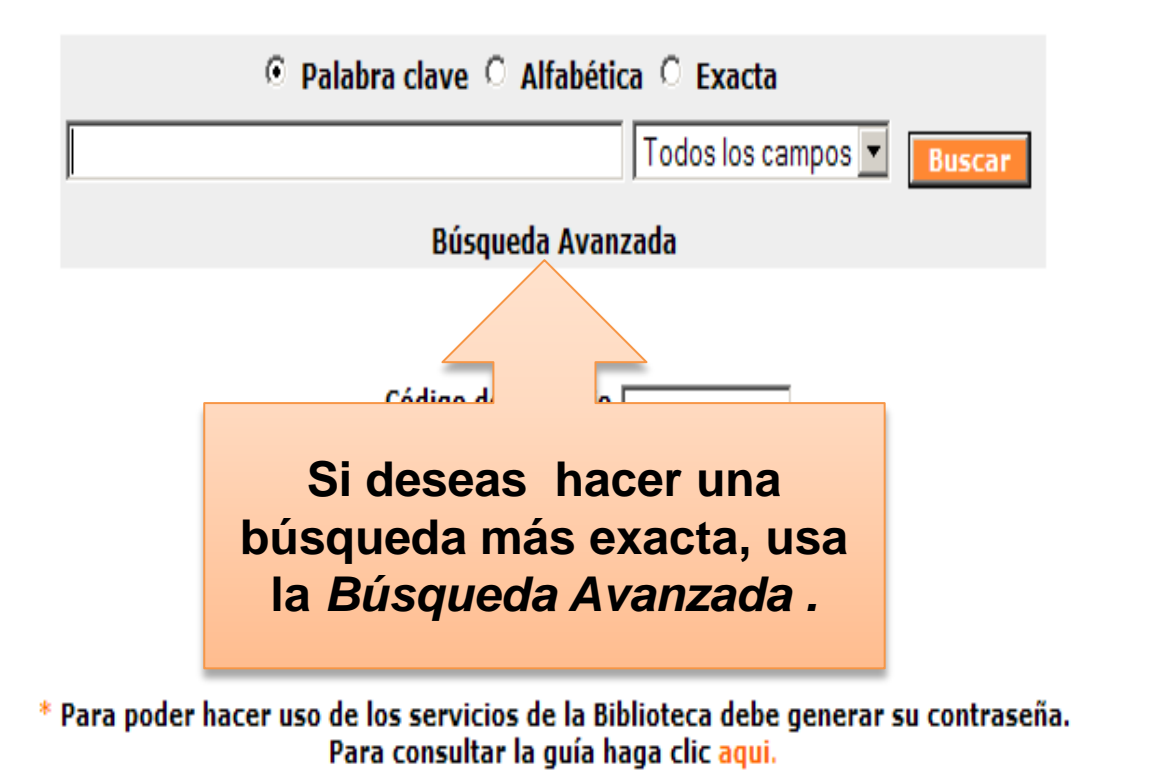

### <span id="page-8-0"></span>**Búsqueda avanzada (2)**

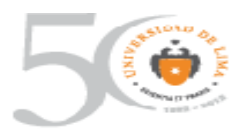

#### **BIBLIOTECA**

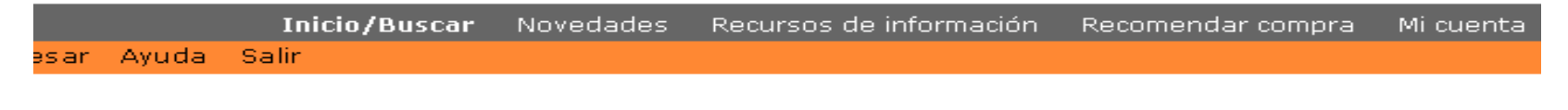

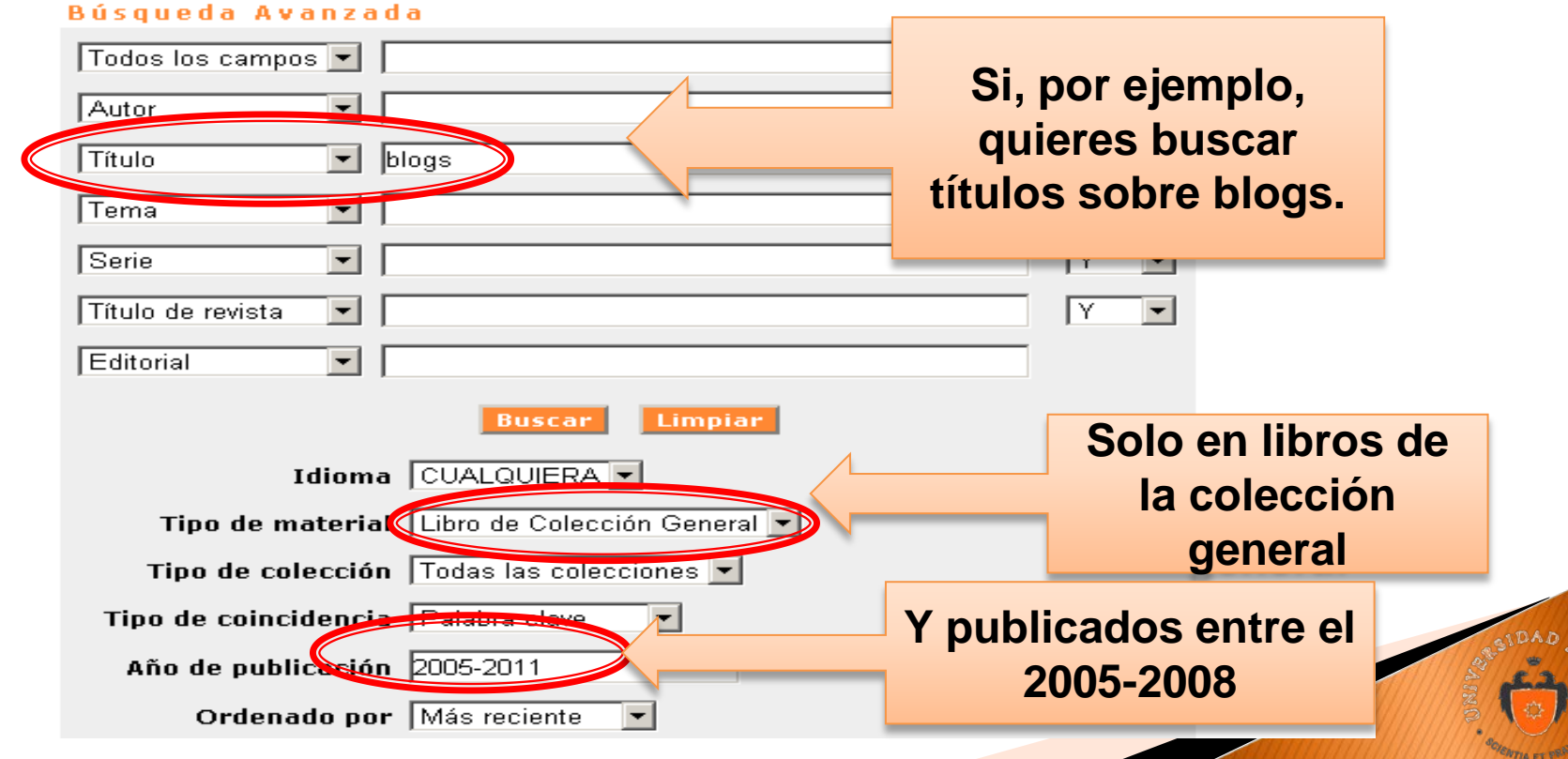

#### **Búsqueda avanzada: Resultado de búsqueda**

**El sistema buscará la palabra 'blogs', solo en el título de los libros de la colección general, publicados entre 2005 y 2011.**

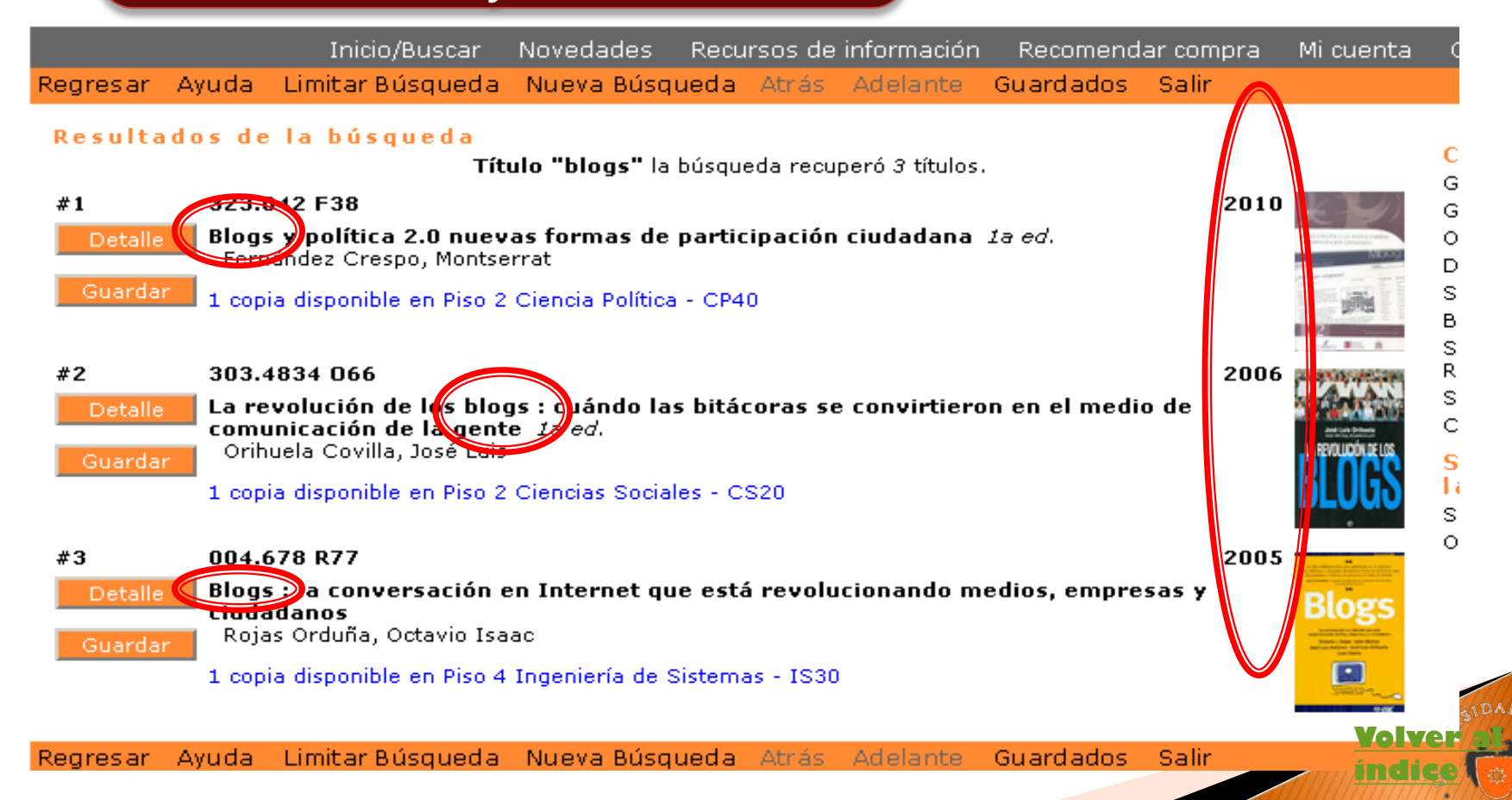

#### <span id="page-10-0"></span>**Búsqueda avanzada: uso de conectores**

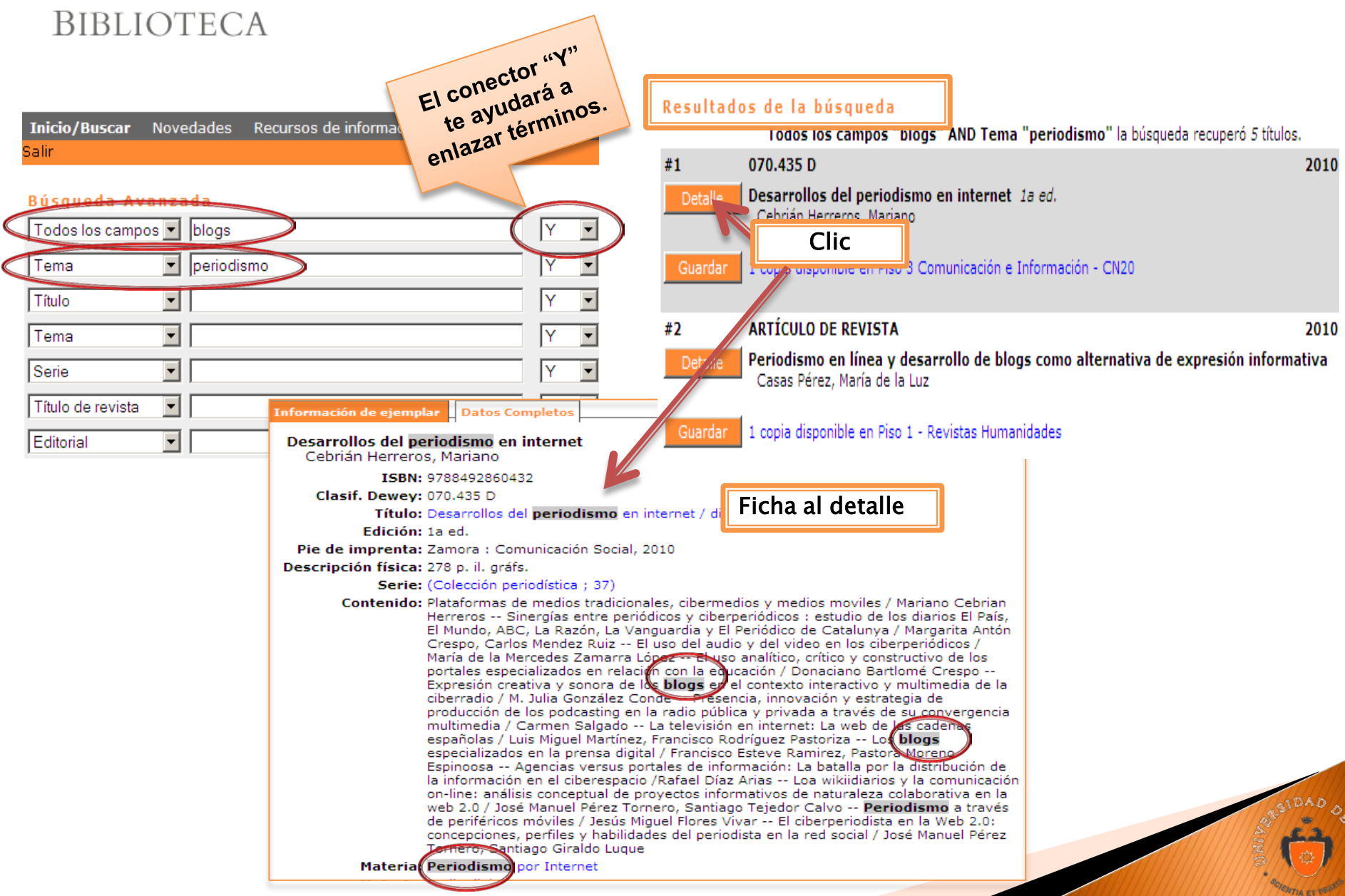

# **Búsqueda alfabética**

![](_page_11_Picture_17.jpeg)

# <span id="page-12-0"></span>**Búsqueda alfabética (2)**

#### Bienvenido al catálogo de la Biblioteca de la Universi

![](_page_12_Picture_2.jpeg)

**Obtendrás un listado como** 

### **Búsqueda alfabética (3)**

![](_page_13_Picture_13.jpeg)

### <span id="page-14-0"></span>Búsqueda alfabética (4)

![](_page_14_Figure_1.jpeg)

# **Búsqueda alfabética (5)**

#### **Obtendrás un listado de títulos con la palabra que digitaste.**

![](_page_15_Picture_18.jpeg)

**[índice](#page-0-0)**

### <span id="page-16-0"></span>**Guarda y envía por correo**

**Desde tu resultado de búsqueda puedes guardar los títulos que te interesan y enviarlos por correo electrónico. Haz clic en "Guardar" y luego en la pestaña "Guardados".**

![](_page_16_Figure_2.jpeg)

# Guarda y envía por correo (2)

#### Aparecerá esta otra pantalla con las referencias que has guardado.

Inicio/Buscar Novedades Recursos de información Recomendar compra Milcuenta Contáctenos

Regresar Ayuda Nueva-Búsqueda Salir

#### Enviar por correo los registros guardados

Borrar de la lista los títulos seleccionados | Borrar de la lista todos los títulos

- Introducción a la psicología del pensamiento González Labra, María José
- Práctica clínica de terapia cognitiva con niños y adolescentes : conceptos esenciales Friedberg, Robert D

Regresar Ayuda Nueva-Búsqueda Salir

![](_page_17_Figure_9.jpeg)

#### **Mi cuenta**

![](_page_18_Figure_1.jpeg)

![](_page_19_Picture_0.jpeg)

# Ante cualquier duda o consulta puede dirigirse a:

Delia Soto Lorena Avalos Irma Benavides Marina Tello <sup>®</sup> 4376767 anexo 30904 *b* mtellor@ulima.edu.pe

**R 4376767 anexo 30923** 

<sup>®</sup> 4376767 anexo 30907

**<sup>2</sup> 4376767 anexo 30918** 

- *<u>A</u>* dsoto@ulima.edu.pe
- *I* lavalosm@ulima.edu.pe
- $\Diamond$  ibenavid@ulima.edu.pe
-